# Package 'coxed'

October 12, 2022

<span id="page-0-0"></span>Type Package Title Duration-Based Quantities of Interest for the Cox Proportional Hazards Model Version 0.3.3 **Depends** R  $(>= 3.5.0)$ , rms, survival, mgcv Description Functions for generating, simulating, and visualizing expected durations and marginal changes in duration from the Cox proportional hazards model as de-scribed in Kropko and Harden (2017) [<doi:10.1017/S000712341700045X>](https://doi.org/10.1017/S000712341700045X) and Harden and Kropko (2018) <doi:10.1017/p License GPL-2 Encoding UTF-8 URL <https://github.com/jkropko/coxed> LazyData true Imports PermAlgo, dplyr, tidyr, ggplot2, gridExtra, mediation, utils RoxygenNote 6.1.1 Suggests knitr, rmarkdown, bindrcpp VignetteBuilder knitr NeedsCompilation no Author Kropko, Jonathan [aut, cre], Harden, Jeffrey J. [aut] Maintainer ``Kropko, Jonathan'' <jkropko@virginia.edu> Repository CRAN Date/Publication 2020-08-02 01:20:07 UTC

## R topics documented:

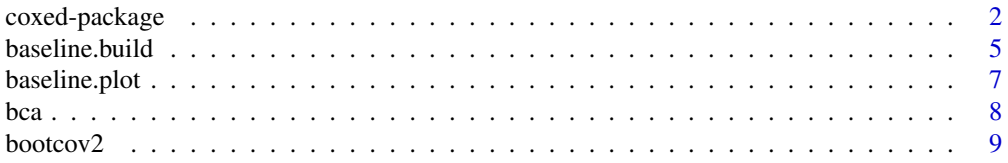

<span id="page-1-0"></span>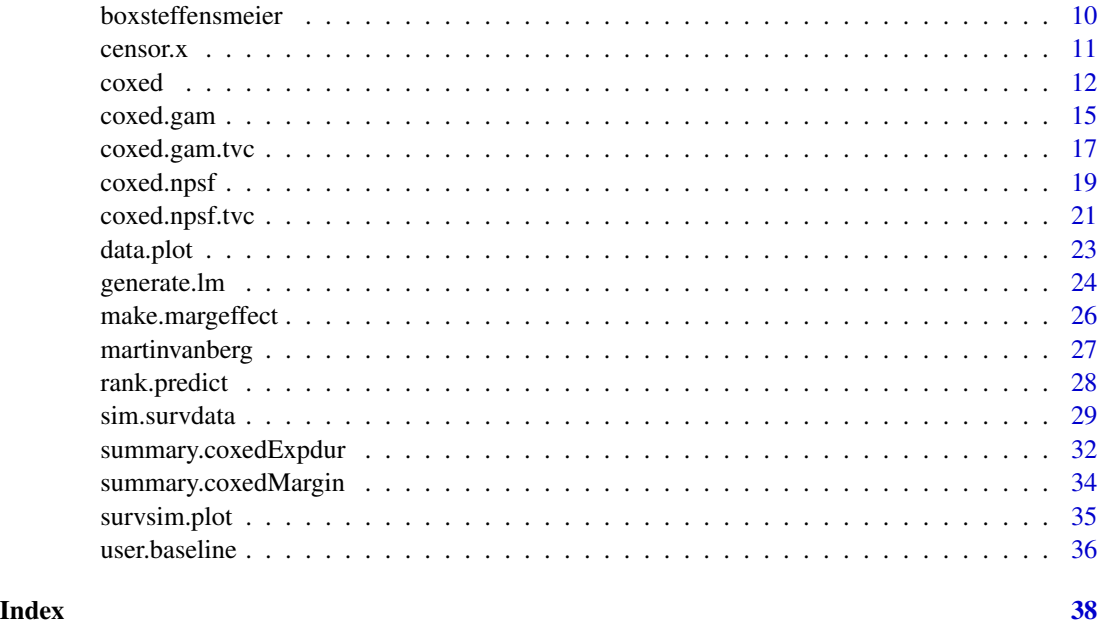

coxed-package *Duration-Based Quantities of Interest and Simulation Methods for the Cox Proportional Hazards Model*

### **Description**

The Cox proportional hazards model (implemented in R with [coxph](#page-0-0) in the survival package or with [cph](#page-0-0) in the rms package) is one of the most frequently used estimators in duration (survival) analysis. Because it is estimated using only the observed durations' rank ordering, typical quantities of interest used to communicate results of the Cox model come from the hazard function (e.g., hazard ratios or percentage changes in the hazard rate). These quantities are substantively vague and difficult for many audiences of research to understand. The coxed package introduces a suite of methods to address these problems. The package allows researchers to calculate duration-based quantities from Cox model results, such as the expected duration (or survival time) given covariate values and marginal changes in duration for a specified change in a covariate. These duration-based quantities often match better with researchers' substantive interests and are easily understood by most readers. In addition, no standard method exists for simulating durations directly from the Cox model's data generating process because it does not assume a distributional form for the baseline hazard function. The coxed package also contains functions to simulate general duration data that does not rely on an assumption of any particular parametric hazard function.

#### Duration-Based Quantities of Interest for the Cox Model

The [coxed](#page-11-1) function generates expected durations for individual observations and/or marginal changes in expected duration given a change in a covariate from the Cox proportional hazards model. Specifically, the methods can compute (1) the expected duration for each observation used to fit the Cox

#### coxed-package 3

model, given the covariates, (2) the expected duration for a "new" observation with a covariate profile set by the analyst, or (3) the first difference, or change, in expected duration given two new data frames.

There are two different methods of generating duration-based quantities in the package. [coxed](#page-11-1) with type="npsf" calculates expected durations by using the method proposed by Cox and Oakes (1984, 107-109) for estimating the cumulative baseline hazard function. This method is nonparametric and results in a step-function representation of the cumulative baseline hazard. Cox and Oakes (1984, 108) show that the cumulative baseline hazard function can be estimated after fitting a Cox model by

$$
\hat{H}_0(t) = \sum_{\tau_j < t} \frac{d_j}{\sum_{l \in \Re(\tau_j)} \hat{\psi}(l)},
$$

where  $\tau_i$  represents time points earlier than t,  $d_i$  is a count of the total number of failures at  $\tau_i$ ,  $\Re(\tau_i)$ is the remaining risk set at  $\tau_i$ , and  $\hat{\psi}(l)$  represents the ELP from the Cox model for observations still in the risk set at  $\tau_j$ . This equation is used calculate the cumulative baseline hazard at all time points in the range of observed durations. This estimate is a stepwise function because time points with no failures do not contribute to the cumulative hazard, so the function is flat until the next time point with observed failures.

We extend this method to obtain expected durations by first calculating the baseline survivor function from the cumulative hazard function, using

$$
\hat{S}_0(t) = \exp[-\hat{H}_0(t)].
$$

Each observation's survivor function is related to the baseline survivor function by

$$
\hat{S}_i(t) = \hat{S}_0(t)^{\hat{\psi}(i)},
$$

where  $\hat{\psi}(i)$  is the exponentiated linear predictor (ELP) for observation i. These survivor functions can be used directly to calculate expected durations for each observation. The expected value of a non-negative random variable can be calculated by

$$
E(X) = \int_0^\infty \left(1 - F(t)\right) dt,
$$

where  $F(.)$  is the cumulative distribution function for X. In the case of a duration variable  $t_i$ , the expected duration is

$$
E(t_i) = \int_0^T S_i(t) dt,
$$

where T is the largest possible duration and  $S(t)$  is the individual's survivor function. We approximate this integral with a right Riemann-sum by calculating the survivor functions at every discrete time point from the minimum to the maximum observed durations, and multiplying these values by the length of the interval between time points with observed failures:

$$
E(t_i) \approx \sum_{t_j \in [0,T]} (t_j - t_{j-1}) S_i(t_j).
$$

[coxed](#page-11-1) with type="gam" employs a generalized additive model (GAM) to map the model's estimated linear predictor values to duration times and proceeds according to five steps. First, it uses coefficient estimates from the Cox model, so researchers must first estimate the model just as they <span id="page-3-0"></span>always have. Then the method computes expected values of risk for each observation by matrixmultiplying the covariates by the estimated coefficients from the model, then exponentiating the result. This creates the exponentiated linear predictor (ELP). Then the observations are ranked from smallest to largest according to their values of the ELP. This ranking is interpreted as the expected order of failure; the larger the value of the ELP, the sooner the model expects that observation to fail, relative to the other observations. The next step is to connect the model's expected risk for each observation (ELP) to duration time (the observed durations). A [gam](#page-0-0) fits a model to data by using a series of locally-estimated polynomial splines set by the user (see, for example, Wood, Pya, and Saefken 2016). It is a flexible means of allowing for the possibility of nonlinear relationships between variables. coxed with type="gam" uses a GAM to model the observed durations as a function of the linear predictor ranks generated in the previous step. More specifically, the method utilizes a cubic regression spline to draw a smoothed line summarizing the bivariate relationship between the observed durations and the ranks. The GAM fit can be used directly to compute expected durations, given the covariates, for each observation in the data.

See Kropko and Harden (2018) for further details about generating expected durations and marginal changes in expected duration from the Cox model. The [coxed](#page-11-1) function can also generate these quantities from data with time-varying covariates (see [coxed.npsf.tvc](#page-20-1) and [coxed.gam.tvc](#page-16-1)).

#### Simulating duration data for the Cox model

The [sim.survdata](#page-28-1) function generates simulated duration data. It can accept a user-supplied hazard function, or else it uses the flexible-hazard method described in Harden and Kropko (2018) to generate a hazard that does not necessarily conform to any parametric hazard function. It can generate data with time-varying covariates or coefficients. For time-varying covariates type="tvc" it employs the permutational algorithm by Sylvestre and Abrahamowicz (2008). For time-varying coefficients with type="tvbeta", the first beta coefficient that is either supplied by the user or generated by the function is multiplied by the natural log of the failure time under consideration.

The flexible-hazard method employed when hazard.fun is NULL generates a unique baseline hazard by fitting a curve to randomly-drawn points. This produces a wide variety of shapes for the baseline hazard, including those that are unimodal, multimodal, monotonically increasing or decreasing, and many other shapes. The method then generates a density function based on each baseline hazard and draws durations from it in a way that circumvents the need to calculate the inverse cumulative baseline hazard. Because the shape of the baseline hazard can vary considerably, this approach matches the Cox model's inherent flexibility and better corresponds to the assumed data generating process (DGP) of the Cox model. Moreover, repeating this process over many iterations in a simulation produces simulated samples of data that better reflect the considerable heterogeneity in data used by applied researchers. This increases the generalizability of the simulation results. See Harden and Kropko (2018) for more detail.

When generating a marginal effect, first the user specifies a covariate by typing its column number in the X matrix into the covariate argument, then specifies the high and low values at which to fix this covariate. The function calculates the differences in expected duration for each observation when fixing the covariate to the high and low values. If compare is median, the function reports the median of these differences, and if compare is mean, the function reports the median of these differences, but any function may be employed that takes a vector as input and outputs a scalar.

If censor.cond is FALSE then a proportion of the observations specified by censor is randomly and uniformly selected to be right-censored. If censor.cond is TRUE then censoring depends on the covariates as follows: new coefficients are drawn from normal distributions with mean 0 and

### <span id="page-4-0"></span>baseline.build 5

standard deviation of 0.1, and these new coefficients are used to create a new linear predictor using the X matrix. The observations with the largest  $(100 \times \text{censor})$  percent of the linear predictors are designated as right-censored.

Finally, link[coxed]{survsim.plot} is useful for visualizing the baseline functions, including hazard, that result from link[coxed]{sim.survdata} for a particular draw of simulated duration data. The function uses [ggplot](#page-0-0) to create line plots for the baseline failure PDF, the baseline failure CDF, the baseline survivor function, and the baseline hazard function over time. The baseline functions and time are attributes of the sim. survdata output.

### Author(s)

Jonathan Kropko <jkropko@virginia.edu> and Jeffrey J. Harden <jharden2@nd.edu>

### References

Harden, J. J. and Kropko, J. (2018) Simulating Duration Data for the Cox Model. *Political Science Research and Methods* <https://doi.org/10.1017/psrm.2018.19>

Kropko, J. and Harden, J. J. (2018) Beyond the Hazard Ratio: Generating Expected Durations from the Cox Proportional Hazards Model. *British Journal of Political Science* [https://doi.org/10.](https://doi.org/10.1017/S000712341700045X) [1017/S000712341700045X](https://doi.org/10.1017/S000712341700045X)

Box-Steffensmeier, J. M. (1996) A Dynamic Analysis of The Role of War Chests in Campaign Strategy. *American Journal of Political Science* 40 352-371

Hyman, J. M. (1983) Accurate monotonicity preserving cubic interpolation. *SIAM J. Sci. Stat. Comput.* 4, 645–654. <https://doi.org/10.1137/0904045>

Martin, L. W and Vanberg, G. (2003) Wasting Time? The Impact of Ideology and Size on Delay in Coalition Formation. *British Journal of Political Science* 33 323-344 [https://doi.org/10.1017/](https://doi.org/10.1017/S0007123403000140) [S0007123403000140](https://doi.org/10.1017/S0007123403000140)

Sylvestre M.-P., Abrahamowicz M. (2008) Comparison of algorithms to generate event times conditional on time-dependent covariates. *Statistics in Medicine* 27(14):2618–34. [https://doi.org/](https://doi.org/10.1002/sim.3092) [10.1002/sim.3092](https://doi.org/10.1002/sim.3092)

Wood, S.N., N. Pya and B. Saefken (2016) Smoothing parameter and model selection for general smooth models (with discussion). *Journal of the American Statistical Association* 111, 1548-1575 <http://dx.doi.org/10.1080/01621459.2016.1180986>

#### Examples

## See the examples for coxed, sim.survdata, and survsim.plot

<span id="page-4-1"></span>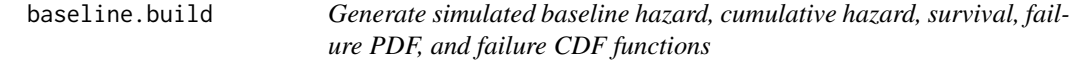

### Description

This function is called by sim. survdata and is not intended to be used by itself.

#### <span id="page-5-0"></span>Usage

#### baseline.build( $T = 100$ , knots = 8, spline = TRUE)

#### Arguments

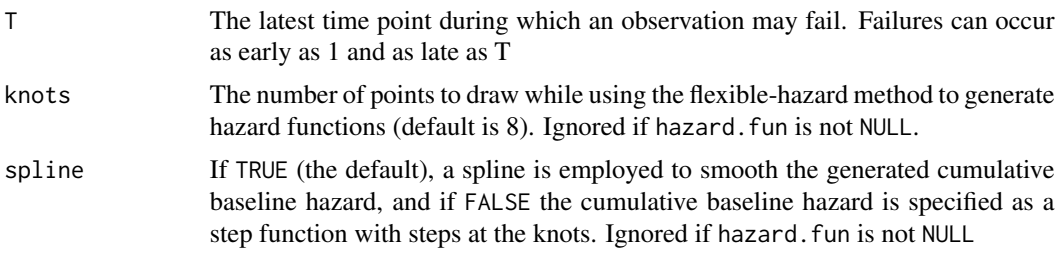

#### Details

This function employs the flexible hazard method described in Harden and Kropko (2018) to generate a baseline failure CDF: it plots points at  $(0, 0)$  and  $(T+1, 1)$ , and it plots knots additional points with x-coordinates drawn uniformly from integers in [2, T] and y-coordinates drawn from U[0, 1]. It sorts these coordinates in ascending order (because a CDF must be non-decreasing) and if spline=TRUE it fits a spline using Hyman's (1983) cubic smoothing function to preserve the CDF's monotonicity. Next it constructs the failure-time PDF by computing the first differences of the CDF at each time point. It generates the survivor function by subtracting the failure CDF from 1. Finally, it computes the baseline hazard by dividing the failure PDF by the survivor function.

#### Value

A data frame containing every potential failure time and the baseline failure PDF, baseline failure CDF, baseline survivor function, and baseline hazard function at each time point.

#### Author(s)

Jonathan Kropko <jkropko@virginia.edu> and Jeffrey J. Harden <jharden2@nd.edu>

### References

Harden, J. J. and Kropko, J. (2018). Simulating Duration Data for the Cox Model. *Political Science Research and Methods* <https://doi.org/10.1017/psrm.2018.19>

Hyman, J. M. (1983) Accurate monotonicity preserving cubic interpolation. *SIAM J. Sci. Stat. Comput.* 4, 645–654.

#### See Also

[splinefun](#page-0-0), [sim.survdata](#page-28-1)

#### Examples

baseline.functions <- baseline.build(T=100, knots=8, spline=TRUE)

<span id="page-6-0"></span>

### Description

This function is called by [survsim.plot](#page-34-1) and is not intended to be used by itself.

#### Usage

baseline.plot(baseline)

#### **Arguments**

### baseline A data frame containing five variables: time, and the values of the baseline failure PDF, baseline failure CDF, baseline survivor function, and baseline hazard function at each time point. Generally, this data frame is taken from the baseline attribute of the [sim.survdata](#page-28-1) function

### Details

This function reshapes the data for easy faceting with [facet\\_wrap](#page-0-0) within a call to [ggplot](#page-0-0). Each function is plotted on the y-axis and time is plotted on the x-axis using [geom\\_line](#page-0-0)

### Value

```
A figure of class "gg" and "ggplot"
```
### Author(s)

Jonathan Kropko <jkropko@virginia.edu> and Jeffrey J. Harden <jharden2@nd.edu>

### See Also

[survsim.plot](#page-34-1), [sim.survdata](#page-28-1)

#### Examples

```
simdata <- sim.survdata(N=1000, T=100, num.data.frames=1)
baseline.plot(simdata$baseline)
```
#### <span id="page-7-0"></span>**Description**

This function uses the method proposed by DiCiccio and Efron (1996) to generate confidence intervals that produce more accurate coverage rates when the distribution of bootstrap draws is non-normal. This code is adapted from the BC.CI() function within the [mediate](#page-0-0) function in the mediation package.

### Usage

bca(theta, conf.level =  $0.95$ )

### Arguments

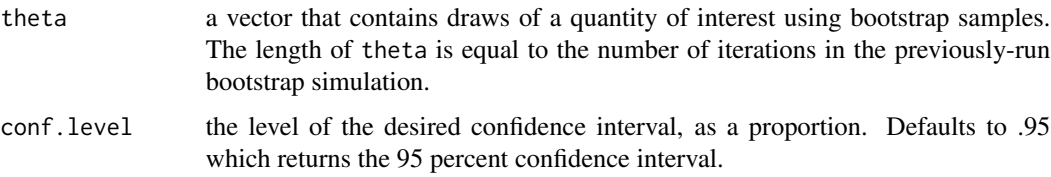

#### Details

 $BC_a$  confidence intervals are typically calculated using influence statistics from jackknife simulations. For our purposes, however, running jackknife simulation in addition to ordinary bootstrapping is too computationally expensive. This function follows the procedure outlined by DiCiccio and Efron (1996, p. 201) to calculate the bias-correction and acceleration parameters using only the draws from ordinary bootstrapping.

### Value

returns a vector of length 2 in which the first element is the lower bound and the second element is the upper bound

#### Author(s)

Jonathan Kropko <jkropko@virginia.edu> and Jeffrey J. Harden <jharden@nd.edu>, based on the code for the [mediate](#page-0-0) function in the mediation package by Dustin Tingley, Teppei Yamamoto, Kentaro Hirose, Luke Keele, and Kosuke Imai.

#### References

DiCiccio, T. J. and B. Efron. (1996). Bootstrap Confidence Intervals. *Statistical Science*. 11(3): 189–212. <https://doi.org/10.1214/ss/1032280214>

#### <span id="page-8-0"></span>bootcov2 9

## See Also

[coxed](#page-11-1), [bootcov](#page-0-0), [mediate](#page-0-0)

### Examples

```
theta \leq rnorm(1000, mean=3, sd=4)
bca(theta, conf.level = .95)
```
<span id="page-8-1"></span>bootcov2 *Boostrapping algorithm for* coxed

### Description

This function uses bootstrapping to create standard errors and confidence intervals for the quantities produced by the coxed() function. It is adapted from the [bootcov](#page-0-0) function in the [rms](#page-0-0) package. It is called by the [coxed](#page-11-1) function and is not intended to be used by itself. Please refer to the original [bootcov](#page-0-0) function for general bootstrapping applications.

### Usage

```
bootcov2(fit, cluster, B = 200, fitter, coef.reps = TRUE,
  loglik = FALSE, pr = FALSE, maxit = 15, group = NULL,stat = NULL)
```
### Arguments

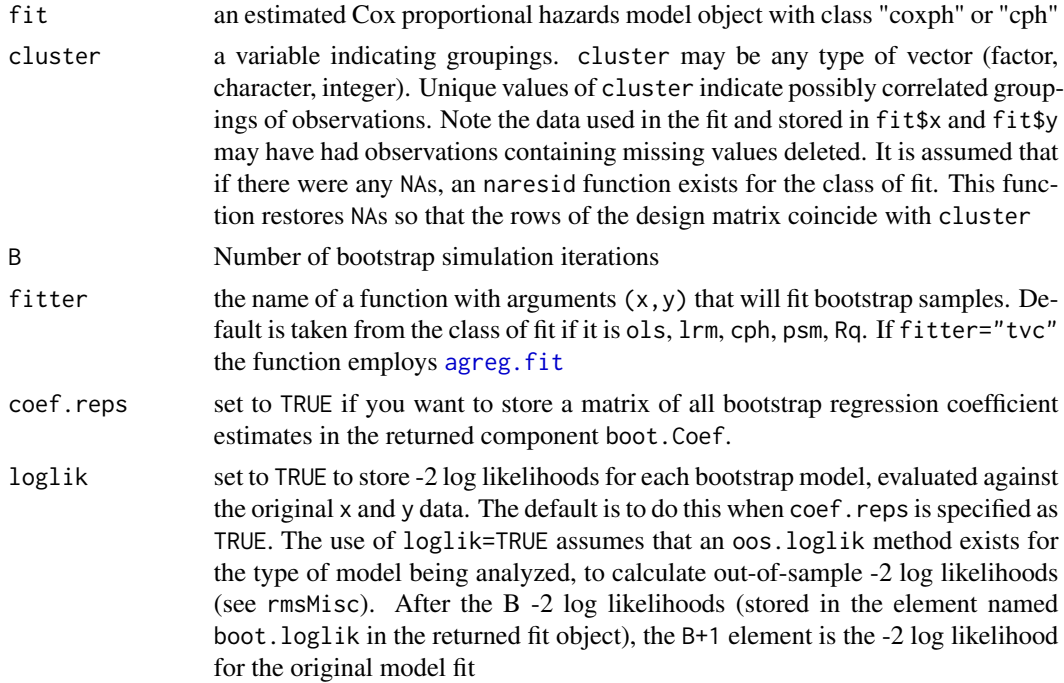

<span id="page-9-0"></span>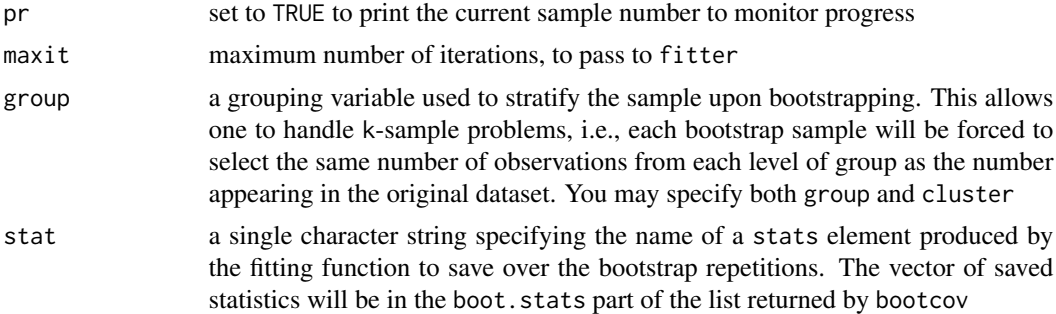

### **Details**

This function contains the same code as the [bootcov](#page-0-0) function in the [rms](#page-0-0) package, with a few alterations to work better with the [coxed](#page-11-1) function. First, we output a result attribute b.ind, which contains the observation numbers from the estimation sample that are drawn with replacement to produce the bootstrap sample and takes into account clustering. Second, we program a new class, tvc, for fitter to use [agreg.fit](#page-0-0) instead of [coxph.fit](#page-0-0) when the data contain time-varying covariates.

#### Author(s)

Jonathan Kropko <jkropko@virginia.edu> and Jeffrey J. Harden <jharden@nd.edu>, based on the code for the [bootcov](#page-0-0) function in the [rms](#page-0-0) package by Frank Harrell and Bill Pikounis

#### See Also

[coxed](#page-11-1), [coxph](#page-0-0), [cph](#page-0-0), [bootcov](#page-0-0)

boxsteffensmeier *Data from "A Dynamic Analysis of The Role of War Chests in Campaign Strategy" by Janet M. Box-Steffensmeier*

#### Description

The data cover 397 races for the United States House of Representatives in which an incumbent ran for reelection in 1990.

#### Usage

boxsteffensmeier

#### <span id="page-10-0"></span>censor. $x$  11

#### Format

A data frame with 1376 observations and 8 variables:

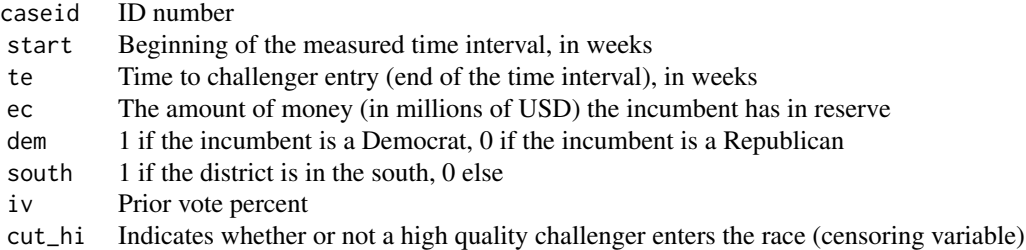

#### Source

Box-Steffensmeier, J. M. (1996) A Dynamic Analysis of The Role of War Chests in Campaign Strategy. *American Journal of Political Science* 40 352-371

censor.x *Generate right-censoring to be dependent on the data*

### Description

This function is called by sim. survdata and is not intended to be used by itself.

#### Usage

censor. $x(x, \text{censor} = 0.1)$ 

### Arguments

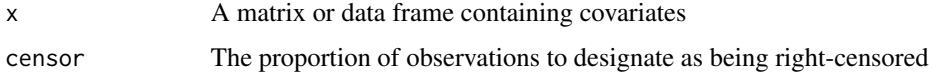

### Details

The purpose of this function is to efficiently generate indicators for whether or not an observation in simulated duration data is right-censored. In this case, whether or not an observation is rightcensored depends on the covariates in the data.

This function randomly draws new coefficients, one for every column of x, from the normal distribution with mean 0 and standard deviation of 0.1. It uses these new coefficients to build a linear predictor, to which is added a disturbance term which is also drawn from  $N(0,1)$ . A fixed proportion, given by censor, of the observations with the highest values of this linear predictor are set to be TRUE and the others are set to FALSE.

<span id="page-11-0"></span>A vector of logical values

### Author(s)

Jonathan Kropko <jkropko@virginia.edu> and Jeffrey J. Harden <jharden2@nd.edu>

### See Also

[sim.survdata](#page-28-1)

#### Examples

```
Xdata <- matrix(rnorm(300), 100, 3)
censor.x(Xdata, .1)
```
<span id="page-11-1"></span>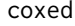

Expected durations and marginal changes in expected duration from *the Cox proportional hazards model*

#### Description

coxed() returns expected durations for every observation in the data used to fit the model, or in new data, or returns the mean or median of these durations, or differences in duration for two pre-defined covariate profiles. Standard errors and confidence intervals for all quantities produced by coxed() are calculated via bootstrapping.

### Usage

```
coxed(cox.model, newdata = NULL, newdata2 = NULL, bootstrap = FALSE,
 method = "npsf", k = -1, B = 200, confidence = "studentized",
 level = 0.95, id = NULL, ...)
```
### Arguments

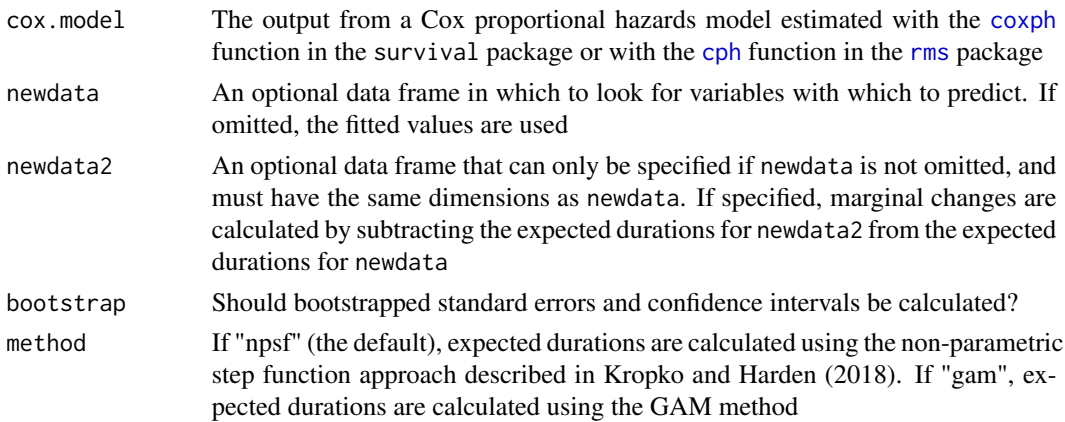

<span id="page-12-0"></span> $\alpha$  and  $\alpha$  13

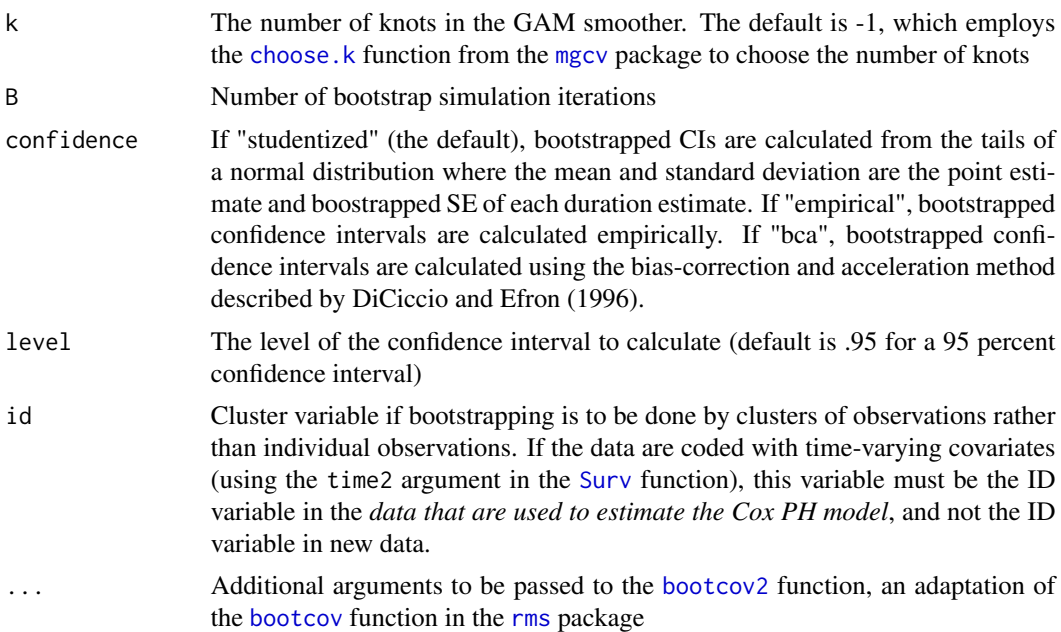

### Details

The coxed function generates expected durations for individual observations and/or marginal changes in expected duration given a change in a covariate from the Cox proportional hazards model. Specifically, the methods can compute (1) the expected duration for each observation used to fit the Cox model, given the covariates, (2) the expected duration for a "new" observation with a covariate profile set by the analyst, or (3) the first difference, or change, in expected duration given two new data frames.

There are two different methods, described in Kropko and Harden (2018), of generating durationbased quantities in the package. The first method calculates expected durations by using a nonparametric estimate of the baseline hazard and survivor functions (see [coxed.npsf](#page-18-1) for details). The second method employs a generalized additive model (GAM) to map the model's estimated linear predictor values to duration times (see [coxed.gam](#page-14-1) for details). Both methods are also implemented for data structures with time-varying covariates (see [coxed.npsf.tvc](#page-20-1) and [coxed.gam.tvc](#page-16-1)).

### Value

coxed returns an object of [class](#page-0-0) "coxedExpdur" or "coxedMargin", which is a list containing some of the following components, depending on the implementation of coxed:

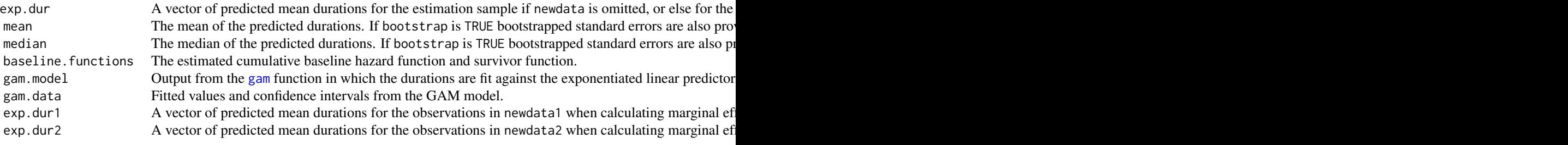

#### <span id="page-13-0"></span>14 coxed

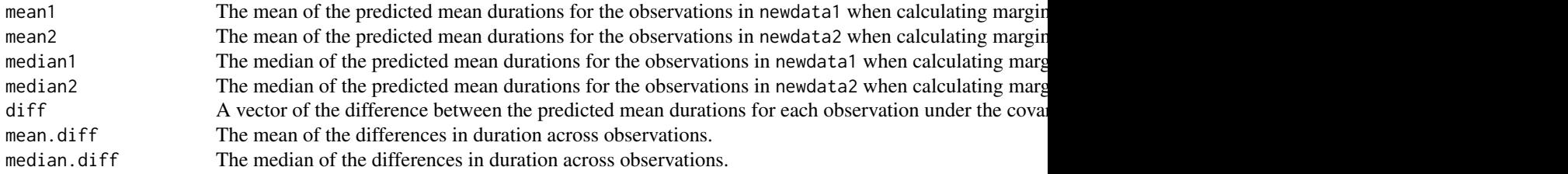

### Author(s)

Jonathan Kropko <jkropko@virginia.edu> and Jeffrey J. Harden <jharden2@nd.edu>

#### References

Kropko, J. and Harden, J. J. (2018). Beyond the Hazard Ratio: Generating Expected Durations from the Cox Proportional Hazards Model. *British Journal of Political Science* [https://doi.org/](https://doi.org/10.1017/S000712341700045X) [10.1017/S000712341700045X](https://doi.org/10.1017/S000712341700045X)

DiCiccio, T. J. and B. Efron. (1996). Bootstrap Confidence Intervals. *Statistical Science*. 11(3): 189–212. <https://doi.org/10.1214/ss/1032280214>

#### See Also

[coxph](#page-0-0), [cph](#page-0-0), [bootcov2](#page-8-1), [coxed.gam](#page-14-1), [coxed.gam.tvc](#page-16-1), [coxed.npsf](#page-18-1), [coxed.npsf.tvc](#page-20-1)

### Examples

```
mv.surv <- Surv(martinvanberg$formdur, event = rep(1, nrow(martinvanberg)))
mv.cox <- coxph(mv.surv ~ postel + prevdef + cont + ident + rgovm + pgovno +
     tpgovno + minority, method = "breslow", data = martinvanberg)
summary(mv.cox)
# NPSF method
ed1 <- coxed(mv.cox, method="npsf")
ed1$baseline.functions
ed1$exp.dur
summary(ed1, stat="mean")
summary(ed1, stat="median")
## Not run: ed1 <- coxed(mv.cox, method="npsf", bootstrap = TRUE)
ed1$exp.dur
summary(ed1, stat="mean")
summary(ed1, stat="median")
## End(Not run)
me <- coxed(mv.cox, method="npsf", bootstrap = FALSE,
            newdata = dplyr::mutate(martinvanberg, pgovno=1),
            newdata2 = dplyr::mutate(martinvanberg, pgovno=6))
summary(me, stat="mean")
```
### <span id="page-14-0"></span>coxed.gam 15

```
# GAM method
ed2 <- coxed(mv.cox, method="gam")
summary(ed2$gam.data)
summary(ed2$gam.model)
ed2$exp.dur
summary(ed2, stat="mean")
## Not run: me <- coxed(mv.cox, method="gam", bootstrap = TRUE,
            newdata = dplyr::mutate(martinvanberg, pgovno=1),
            newdata2 = dplyr::mutate(martinvanberg, pgovno=6))
summary(me, stat="mean")
summary(me, stat="median")
## End(Not run)
#Plotting the GAM fit
## Not run: ggplot(ed2$gam.data, aes(x=rank.xb, y=y)) +
    geom_point() +
   geom_line(aes(x=rank.xb, y=gam_fit)) +
   geom_ribbon(aes(ymin=gam_fit_95lb, ymax=gam_fit_95ub), alpha=.5) +
   xlab("Cox model LP rank (smallest to largest)") +
   ylab("Duration")
## End(Not run)
#Time-varying covariates
bs.surv <- Surv(time = boxsteffensmeier$start, time2 = boxsteffensmeier$te,
     event = boxsteffensmeier$cut_hi)
bs.cox <- coxph(bs.surv ~ ec + dem + south + iv, data = boxsteffensmeier, method = "breslow")
summary(bs.cox)
ed1 <- coxed(bs.cox, method="npsf", id=boxsteffensmeier$caseid)
ed1$exp.dur
summary(ed1, stat="mean")
```
<span id="page-14-1"></span>coxed.gam *Predict expected durations using the GAM method*

#### Description

This function is called by [coxed](#page-11-1) and is not intended to be used by itself.

#### Usage

```
coxed.gam(cox.model, newdata = NULL, k = -1, coef = NULL,
  b. ind = NULL, warn = TRUE)
```
#### <span id="page-15-0"></span>Arguments

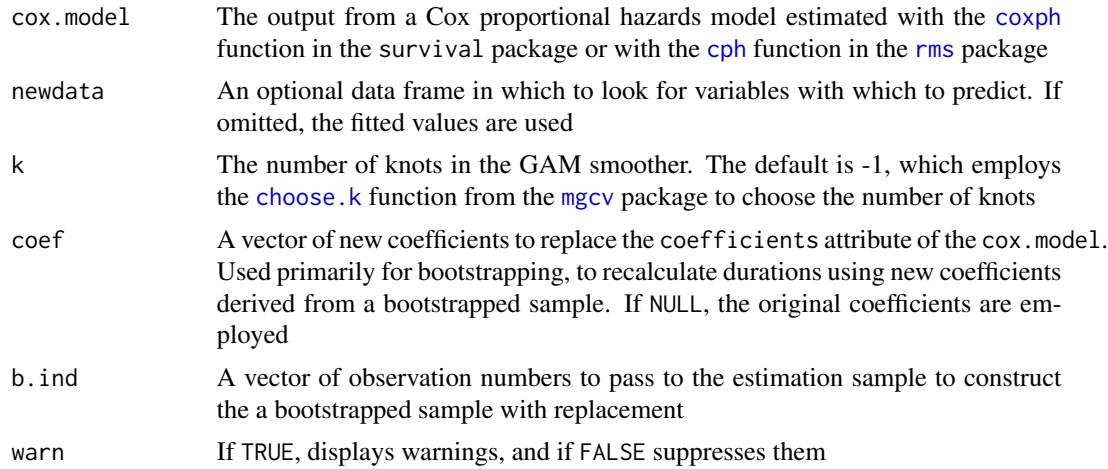

#### Details

This function employs the GAM method of generating expected durations described in Kropko and Harden (2018), which proceeds according to five steps. First, it uses coefficient estimates from the Cox model, so researchers must first estimate the model just as they always have. Then the method computes expected values of risk for each observation by matrix-multiplying the covariates by the estimated coefficients from the model, then exponentiating the result. This creates the exponentiated linear predictor (ELP). Then the observations are ranked from smallest to largest according to their values of the ELP. This ranking is interpreted as the expected order of failure; the larger the value of the ELP, the sooner the model expects that observation to fail, relative to the other observations.

The next step is to connect the model's expected risk for each observation (ELP) to duration time (the observed durations). A [gam](#page-0-0) fits a model to data by using a series of locally-estimated polynomial splines set by the user (see, for example, Wood, Pya, and Saefken 2016). It is a flexible means of allowing for the possibility of nonlinear relationships between variables. coxed.gam uses a GAM to model the observed utilizes a cubic regression spline to draw a smoothed line summarizing the bivariate relationship between the observed durations and the ranks. The GAM fit can be used directly to compute expected durations, given the covariates, for each observation in the data.

#### Value

Returns a list containing the following components:

exp.dur A vector of predicted mean durations for the estimation sample if newdata is omitted, or else for the specified n [gam](#page-0-0).model Output from the gam function in which the durations are fit against the exponentiated linear predictors from the  $\ell$ gam.data Fitted values and confidence intervals from the GAM model.

### Author(s)

Jonathan Kropko <jkropko@virginia.edu> and Jeffrey J. Harden <jharden2@nd.edu>

### <span id="page-16-0"></span>coxed.gam.tvc 17

#### References

Kropko, J. and Harden, J. J. (2018). Beyond the Hazard Ratio: Generating Expected Durations from the Cox Proportional Hazards Model. *British Journal of Political Science* [https://doi.org/](https://doi.org/10.1017/S000712341700045X) [10.1017/S000712341700045X](https://doi.org/10.1017/S000712341700045X)

Wood, S.N., N. Pya and B. Saefken (2016). Smoothing parameter and model selection for general smooth models (with discussion). *Journal of the American Statistical Association* 111, 1548-1575 <http://dx.doi.org/10.1080/01621459.2016.1180986>

### See Also

[gam](#page-0-0), [coxed](#page-11-1)

#### Examples

```
mv.surv <- Surv(martinvanberg$formdur, event = rep(1, nrow(martinvanberg)))
mv.cox < -coxph(mv.surv ~ postel + prevdef + cont + ident + rgovm +pgovno + tpgovno + minority, method = "breslow", data = martinvanberg)
ed <- coxed.gam(mv.cox)
summary(ed$gam.data)
summary(ed$gam.model)
ed$exp.dur
#Plotting the GAM fit
## Not run: require(ggplot2)
ggplot(ed$gam.data, aes(x=rank.xb, y=y)) +
   geom_point() +
   geom_line(aes(x=rank.xb, y=gam_fit)) +
    geom_ribbon(aes(ymin=gam_fit_95lb, ymax=gam_fit_95ub), alpha=.5) +
    xlab("Cox model LP rank (smallest to largest)") +
   ylab("Duration")
## End(Not run)
#Running coxed.gam() on a bootstrap sample and with new coefficients
bsample <- sample(1:nrow(martinvanberg), nrow(martinvanberg), replace=TRUE)
newcoefs <- rnorm(8)
ed2 <- coxed.gam(mv.cox, b.ind=bsample, coef=newcoefs)
```
<span id="page-16-1"></span>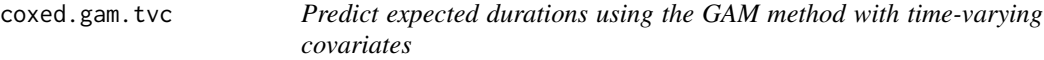

#### Description

This function is called by [coxed](#page-11-1) and is not intended to be used by itself.

#### <span id="page-17-0"></span>Usage

```
coxed.gam.tvc(cox.model, newdata = NULL, k = -1, coef = NULL,
  b. ind = NULL, warn = TRUE)
```
#### Arguments

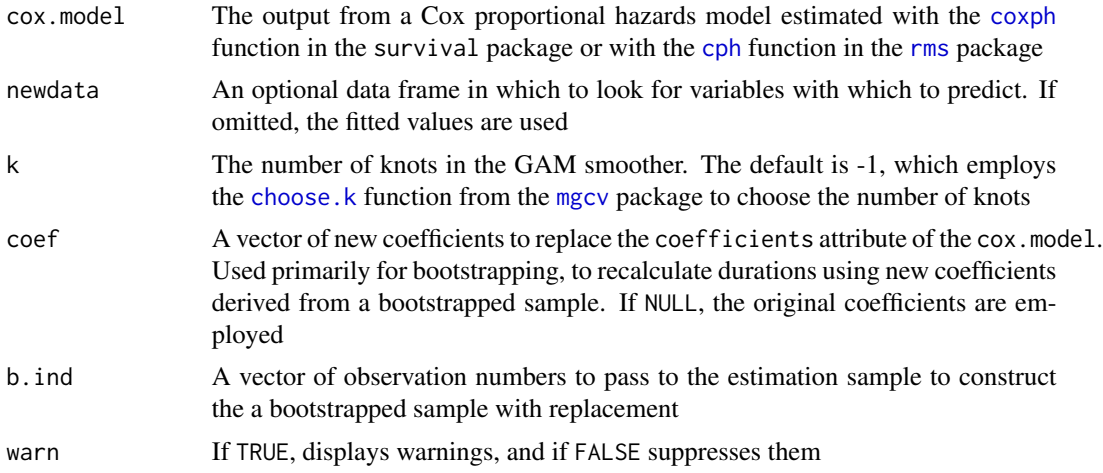

#### Details

This function employs the GAM method of generating expected durations described in Kropko and Harden (2018). See [coxed.gam](#page-14-1) for details. This code replicates the code for cox.gam, but works with data whose structure allows time-varying covariates, and requires using the time2 argument of the [Surv](#page-0-0) function. This function requires the data to be reported as cumulative durations. The GAM model is fit using the ending times for each interval and using only the non-censored observations. Expected durations are drawn from this GAM as with [coxed.gam](#page-14-1).

#### Value

Returns a list containing the following components:

exp.dur A vector of predicted mean durations for the estimation sample if newdata is omitted, or else for the specified new [gam](#page-0-0).model Output from the gam function in which the durations are fit against the exponentiated linear predictors from the  $\ell$ gam.data Fitted values and confidence intervals from the GAM model.

#### Author(s)

Jonathan Kropko <jkropko@virginia.edu> and Jeffrey J. Harden <jharden2@nd.edu>

### References

Kropko, J. and Harden, J. J. (2018). Beyond the Hazard Ratio: Generating Expected Durations from the Cox Proportional Hazards Model. *British Journal of Political Science* [https://doi.org/](https://doi.org/10.1017/S000712341700045X) [10.1017/S000712341700045X](https://doi.org/10.1017/S000712341700045X)

### <span id="page-18-0"></span>coxed.npsf 19

### See Also

[gam](#page-0-0), [coxed](#page-11-1), [coxed.gam](#page-14-1)

### Examples

```
bs.surv <- Surv(time = boxsteffensmeier$start, time2 = boxsteffensmeier$te,
     event = boxsteffensmeier$cut_hi)
bs.cox <- coxph(bs.surv ~ ec + dem + south + iv, data = boxsteffensmeier, method = "breslow")
summary(bs.cox)
ed <- coxed.gam.tvc(bs.cox)
ed$exp.dur
```

```
coxed.npsf Predict expected durations using the GAM method
```
#### Description

This function is called by [coxed](#page-11-1) and is not intended to be used by itself.

#### Usage

```
\cscd.npsf(\csc.model, newdata = NULL, \csc = NULL, \sin = NULL)
```
#### Arguments

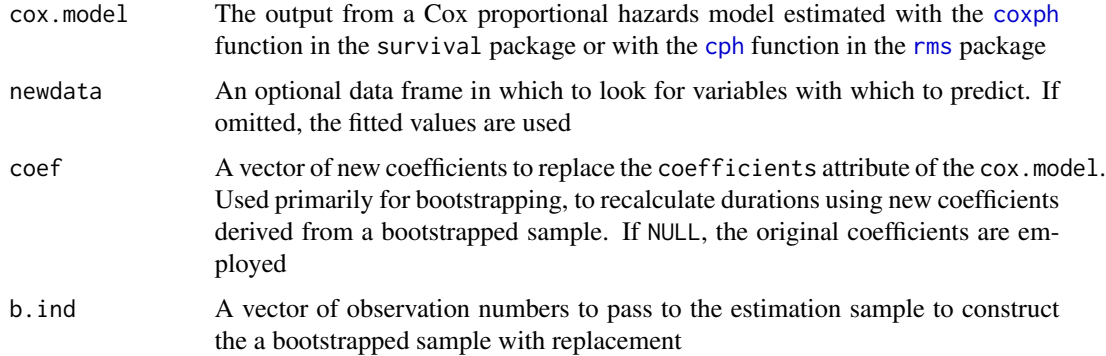

### Details

The non-parametric step function (NPSF) approach to calculating expected durations from the Cox proportional hazards model, described in Kropko and Harden (2018), uses the method proposed by Cox and Oakes (1984, 107-109) for estimating the cumulative baseline hazard function. This method is nonparametric and results in a step-function representation of the cumulative baseline hazard.

Cox and Oakes (1984, 108) show that the cumulative baseline hazard function can be estimated after fitting a Cox model by

$$
\hat{H}_0(t) = \sum_{\tau_j < t} \frac{d_j}{\sum_{l \in \Re(\tau_j)} \hat{\psi}(l)},
$$

where  $\tau_j$  represents time points earlier than t,  $d_j$  is a count of the total number of failures at  $\tau_j$ ,  $\Re(\tau_j)$ is the remaining risk set at  $\tau_j$ , and  $\hat{\psi}(l)$  represents the ELP from the Cox model for observations still in the risk set at  $\tau_j$ . This equation is used calculate the cumulative baseline hazard at all time points in the range of observed durations. This estimate is a stepwise function because time points with no failures do not contribute to the cumulative hazard, so the function is flat until the next time point with observed failures.

We extend this method to obtain expected durations by first calculating the baseline survivor function from the cumulative hazard function, using

$$
\hat{S}_0(t) = \exp[-\hat{H}_0(t)].
$$

Each observation's survivor function is related to the baseline survivor function by

$$
\hat{S}_i(t) = \hat{S}_0(t)^{\hat{\psi}(i)},
$$

where  $\hat{\psi}(i)$  is the exponentiated linear predictor (ELP) for observation i. These survivor functions can be used directly to calculate expected durations for each observation. The expected value of a non-negative random variable can be calculated by

$$
E(X) = \int_0^\infty \left(1 - F(t)\right) dt,
$$

where  $F(.)$  is the cumulative distribution function for X. In the case of a duration variable  $t_i$ , the expected duration is

$$
E(t_i) = \int_0^T S_i(t) dt,
$$

where T is the largest possible duration and  $S(t)$  is the individual's survivor function. We approximate this integral with a right Riemann-sum by calculating the survivor functions at every discrete time point from the minimum to the maximum observed durations, and multiplying these values by the length of the interval between time points with observed failures:

$$
E(t_i) \approx \sum_{t_j \in [0,T]} (t_j - t_{j-1}) S_i(t_j).
$$

#### Value

Returns a list containing the following components:

exp.dur A vector of predicted mean durations for the estimation sample if newdata is omitted, or else for the baseline.functions The estimated cumulative baseline hazard function and survivor function.

### <span id="page-20-0"></span>coxed.npsf.tvc 21

#### Author(s)

Jonathan Kropko <jkropko@virginia.edu> and Jeffrey J. Harden <jharden2@nd.edu>

#### References

Kropko, J. and Harden, J. J. (2018). Beyond the Hazard Ratio: Generating Expected Durations from the Cox Proportional Hazards Model. *British Journal of Political Science* [https://doi.org/](https://doi.org/10.1017/S000712341700045X) [10.1017/S000712341700045X](https://doi.org/10.1017/S000712341700045X)

Cox, D. R., and Oakes, D. (1984). *Analysis of Survival Data. Monographs on Statistics & Applied Probability*

#### See Also

[coxed](#page-11-1)

#### Examples

```
mv.surv <- Surv(martinvanberg$formdur, event = rep(1, nrow(martinvanberg)))
mv.cox <- coxph(mv.surv ~ postel + prevdef + cont + ident + rgovm + pgovno + tpgovno +
     minority, method = "breslow", data = martinvanberg)
ed <- coxed.npsf(mv.cox)
ed$baseline.functions
ed$exp.dur
#Running coxed.npsf() on a bootstrap sample and with new coefficients
bsample <- sample(1:nrow(martinvanberg), nrow(martinvanberg), replace=TRUE)
newcoefs <- rnorm(8)
ed2 <- coxed.npsf(mv.cox, b.ind=bsample, coef=newcoefs)
```
<span id="page-20-1"></span>coxed.npsf.tvc *Predict expected durations using the GAM method with time-varying covariates*

### Description

This function is called by [coxed](#page-11-1) and is not intended to be used by itself.

#### Usage

```
coxed.npsf.tvc(cox.model, newdata = NULL, coef = NULL, b.ind = NULL)
```
#### Arguments

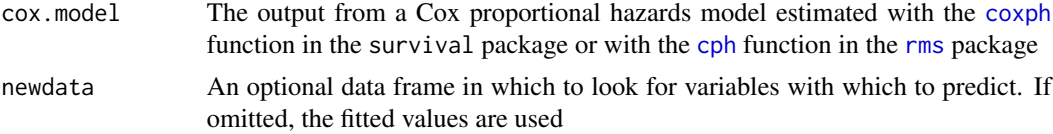

<span id="page-21-0"></span>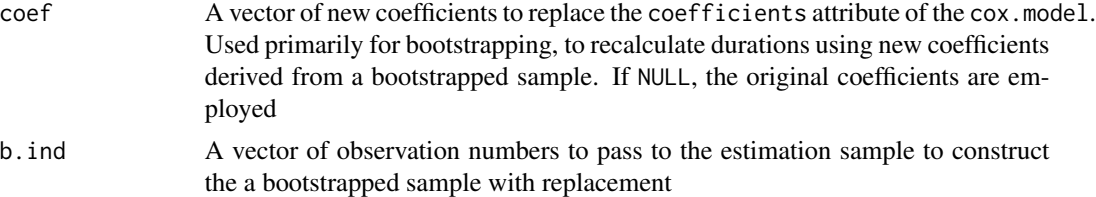

### Details

This function employs the NPSF method of generating expected durations described in Kropko and Harden (2018). See [coxed.npsf](#page-18-1) for details. This code replicates the code for cox.npsf, but works with data whose structure allows time-varying covariates, and requires using the time2 argument of the [Surv](#page-0-0) function. This function requires the data to be reported as cumulative durations. The cumulative baseline hazard function model is estimated using the ending times for each interval. Then the expected durations are drawn from the Cox model and the NPSF method as with [coxed.npsf](#page-18-1).

#### Value

Returns a list containing the following components:

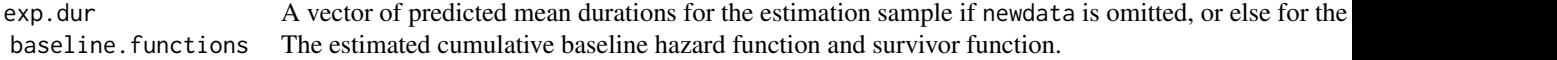

#### Author(s)

Jonathan Kropko <jkropko@virginia.edu> and Jeffrey J. Harden <jharden2@nd.edu>

### References

Kropko, J. and Harden, J. J. (2018). Beyond the Hazard Ratio: Generating Expected Durations from the Cox Proportional Hazards Model. *British Journal of Political Science* [https://doi.org/](https://doi.org/10.1017/S000712341700045X) [10.1017/S000712341700045X](https://doi.org/10.1017/S000712341700045X)

#### See Also

[coxed](#page-11-1), [coxed.npsf](#page-18-1)

### Examples

```
bs.surv <- Surv(time = boxsteffensmeier$start, time2 = boxsteffensmeier$te,
     event = boxsteffensmeier$cut_hi)
bs.cox <- coxph(bs.surv ~ ec + dem + south + iv, data = boxsteffensmeier, method = "breslow")
ed <- coxed.npsf.tvc(bs.cox)
ed$exp.dur
```
<span id="page-22-0"></span>

### Description

This function is called by [survsim.plot](#page-34-1) and is not intended to be used by itself.

### Usage

data.plot(data, xb, bins = 30)

### Arguments

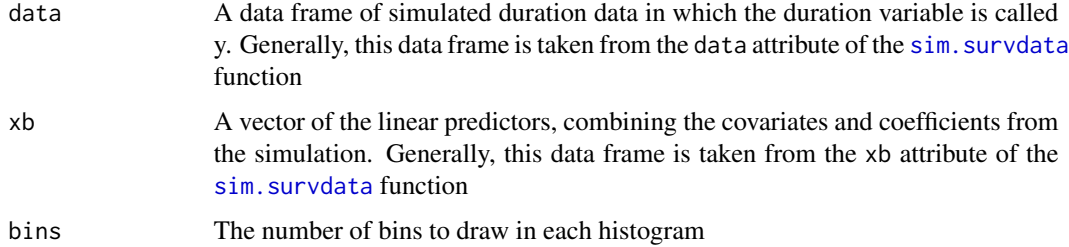

### Details

This function produces three histograms, one of the simulated durations, one of the linear predictors, and one of the exponentiated linear predictors. It uses [facet\\_wrap](#page-0-0) within a call to [ggplot](#page-0-0) to arrange the plots.

### Value

A figure of class "gg" and "ggplot"

### Author(s)

Jonathan Kropko <jkropko@virginia.edu> and Jeffrey J. Harden <jharden2@nd.edu>

### See Also

[survsim.plot](#page-34-1), [sim.survdata](#page-28-1)

#### Examples

```
simdata <- sim.survdata(N=1000, T=100, num.data.frames=1)
data.plot(simdata$data, simdata$xb)
```
<span id="page-23-1"></span><span id="page-23-0"></span>generate.lm *Generate simulated durations using a baseline survivor function and proportional hazards*

### Description

This function is called by sim. survdata and is not intended to be used by itself.

#### Usage

```
generate.lm(baseline, X = NULL, N = 1000, type = "none",
 beta = NULL, xvars = 3, mu = 0, sd = 1, censor = 0.1)
```
### Arguments

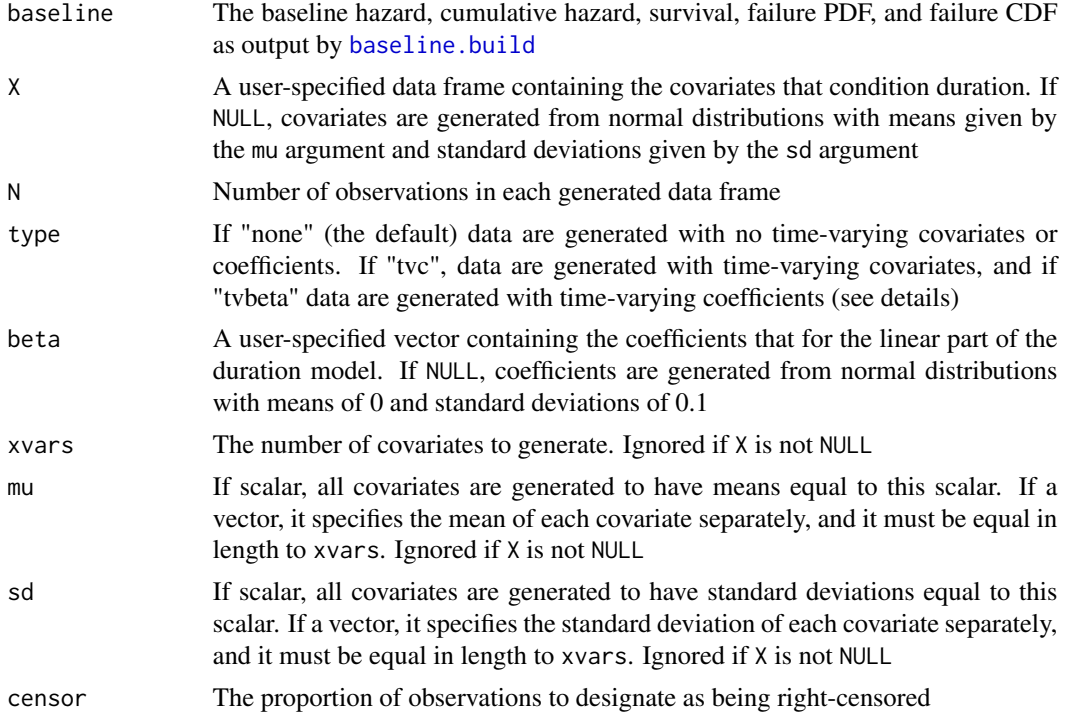

#### Details

If type="none" then the function generates idiosyncratic survival functions for each observation via proportional hazards: first the linear predictor is calculated from the X variables and beta coefficients, then the linear predictor is exponentiated and set as the exponent of the baseline survivor function. For each individual observation's survival function, a duration is drawn by drawing a single random number on  $U[0,1]$  and finding the time point at which the survival function first decreases past this value. See Harden and Kropko (2018) for a more detailed description of this algorithm.

#### <span id="page-24-0"></span>generate.lm 25

If type="tvc", this function cannot accept user-supplied data for the covariates, as a time-varying covariate is expressed over time frames which themselves convey part of the variation of the durations, and we are generating these durations. If user-supplied X data is provided, the function passes a warning and generates random data instead as if X=NULL. Durations are drawn again using proportional hazards, and are passed to the [permalgorithm](#page-0-0) function in the PermAlgo package to generate the time-varying data structure (Sylvestre and Abrahamowicz 2008).

If type="tvbeta" the first coefficient, whether coefficients are user-supplied or randomly generated, is interacted with the natural log of the time counter from 1 to T (the maximum time point for the baseline functions). Durations are generated via proportional hazards, and coefficients are saved as a matrix to illustrate their dependence on time.

### Value

Returns a list with the following components:

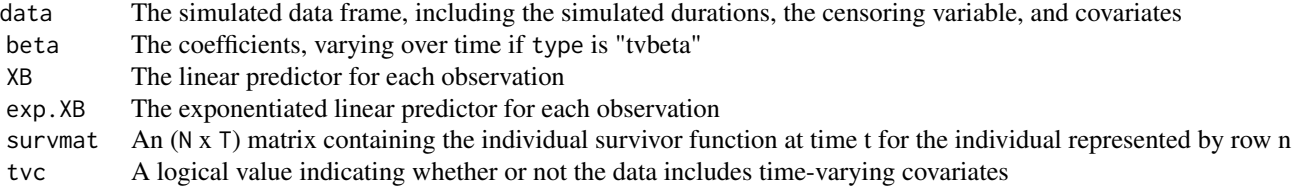

#### Author(s)

Jonathan Kropko <jkropko@virginia.edu> and Jeffrey J. Harden <jharden2@nd.edu>

#### References

Harden, J. J. and Kropko, J. (2018). Simulating Duration Data for the Cox Model. *Political Science Research and Methods* <https://doi.org/10.1017/psrm.2018.19>

Sylvestre M.-P., Abrahamowicz M. (2008) Comparison of algorithms to generate event times conditional on time-dependent covariates. *Statistics in Medicine* 27(14):2618–34.

#### See Also

[sim.survdata](#page-28-1), [permalgorithm](#page-0-0)

#### Examples

```
baseline <- baseline.build(T=100, knots=8, spline=TRUE)
simdata <- generate.lm(baseline, N=1000, xvars=5, mu=0, sd=1, type="none", censor=.1)
summary(simdata$data)
simdata <- generate.lm(baseline, N=1000, xvars=5, mu=0, sd=1, type="tvc", censor=.1)
summary(simdata$data)
simdata <- generate.lm(baseline, N=1000, xvars=5, mu=0, sd=1, type="tvbeta", censor=.1)
simdata$beta
```
<span id="page-25-0"></span>

#### Description

This function is called by  $sim$ . survdata and is not intended to be used by itself.

### Usage

```
make.margeffect(baseline, xb, covariate = 1, low = 0, high = 1,
  compare = median)
```
#### Arguments

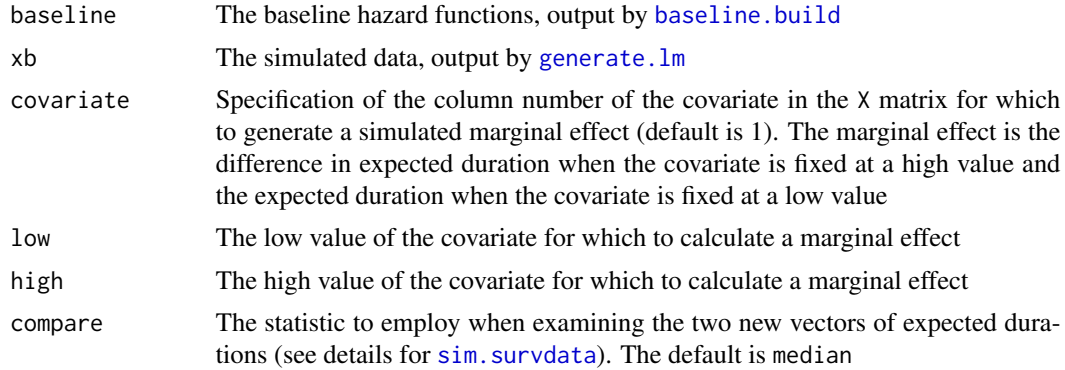

### Details

The idea is to simulate a marginal change in duration so that researchers can compare the performance of estimators of this statistic using simulated data.

The function calculates simulated durations for each observation conditional on a baseline hazard function and exogenous covariates and coefficients. The covariate argument specifies the variable in the X matrix to vary so as to measure the marginal effect. First the covariate is set to the value specified in low for all observations, then to the value specified in high for all observations. Given each value, new durations are drawn. The durations when the covariate equals the low value are subtracted from the durations when the covariate equals the high value. The marginal effect is calculated by employing the statistic given by compare, which is median by default.

## Value

A list with three items:

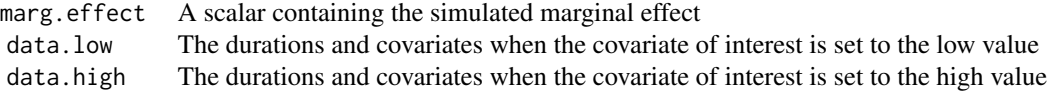

### <span id="page-26-0"></span>martinvanberg 27

#### Author(s)

Jonathan Kropko <jkropko@virginia.edu> and Jeffrey J. Harden <jharden2@nd.edu>

#### See Also

[baseline.build](#page-4-1), [generate.lm](#page-23-1), [sim.survdata](#page-28-1)

#### Examples

```
T < - 100N < - 1000X <- as.matrix(data.frame(X1=rnorm(N), X2=rnorm(N), X3=rnorm(N)))
beta <- as.matrix(rnorm(3))
baseline <- baseline.build(T=T, knots=8, spline=TRUE)
xb <- generate.lm(baseline, X=X, beta=beta, N=N, censor=.1, type="none")
me <- make.margeffect(baseline, xb, covariate=1, low=0, high=1)
me$marg.effect
```
martinvanberg *Data from "Wasting Time? The Impact of Ideology and Size on Delay in Coalition Formation" by Lanny W. Martin and Georg Vanberg*

### Description

The data cover all negotiations to form a government after parliamentary elections in Austria, Belgium, Denmark, Germany, Ireland, Italy, Luxembourg, Netherlands, Norway, and Sweden between 1950 and 1995.

#### Usage

martinvanberg

### Format

A data frame with 203 observations and 8 variables:

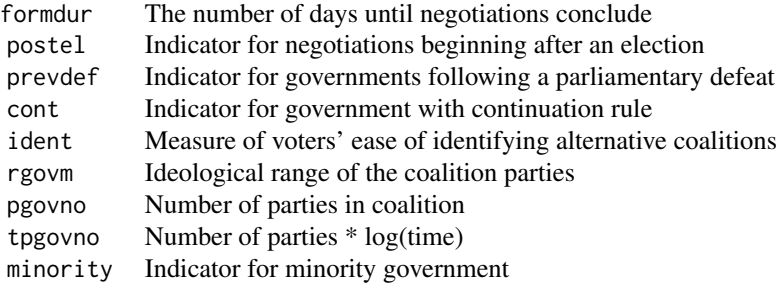

#### <span id="page-27-0"></span>Source

Martin, L. W and Vanberg, G. (2003) Wasting Time? The Impact of Ideology and Size on Delay in Coalition Formation. *British Journal of Political Science* 33 323-344 [https://doi.org/10.1017/](https://doi.org/10.1017/S0007123403000140) [S0007123403000140](https://doi.org/10.1017/S0007123403000140)

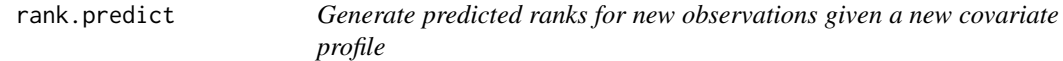

#### Description

This function is called by [coxed](#page-11-1) when method="gam" and new data are specified, and is not intended to be used by itself.

#### Usage

rank.predict $(x, v, warn = TRUE)$ 

#### Arguments

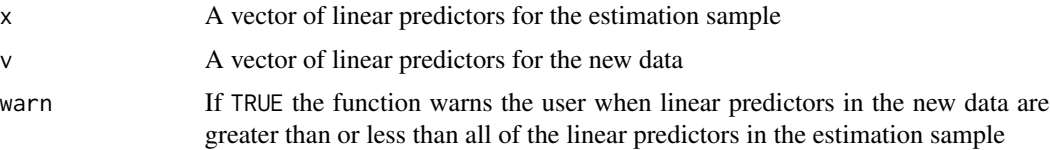

### Details

The purpose of rank.predict is to determine for a single new observation what the rank of that observation's linear predictor would have been had the observation been in the original estimation sample. It calculates the predicted rank by appending the new observation to the vector of linear predictors for the estimation sample and calculating the [rank](#page-0-0) of the observation in the new vector. If the new data contain more than one observation, rank.predict calculates the predicted rank for each observation independently, without taking the other observations in the new data into account.

Any observation with a linear predictor less than the minimum linear predictor in the estimation sample will have a predicted rank of 1; any observation with a linear predictor greater than the maximum linear predictor in the estimation sample will have a predicted rank of length(v). If either condition exists, the function provides a warning.

### Value

A numeric vector containing the predicted ranks for the observations in x.

#### Author(s)

Jonathan Kropko <jkropko@virginia.edu> and Jeffrey J. Harden <jharden2@nd.edu>

#### <span id="page-28-0"></span>sim.survdata 29

### See Also

[coxed](#page-11-1), [rank](#page-0-0)

### Examples

```
estimationLPs <- rnorm(20)
cbind(estimationLPs, rank(estimationLPs))
newLPs <- rnorm(5)
newLP.rank <- rank.predict(x=newLPs, v=estimationLPs)
cbind(newLPs, newLP.rank)
```
<span id="page-28-1"></span>sim.survdata *Simulating duration data for the Cox proportional hazards model*

### Description

sim.survdata() randomly generates data frames containing a user-specified number of observations, time points, and covariates. It generates durations, a variable indicating whether each observation is right-censored, and "true" marginal effects. It can accept user-specified coefficients, covariates, and baseline hazard functions, and it can output data with time-varying covariates or using time-varying coefficients.

### Usage

```
sim.survdata(N = 1000, T = 100, type = "none", hazard.fun = NULL,
 num.data.frames = 1, fixed.hazard = FALSE, knots = 8,
  spline = TRUE, X = NULL, beta = NULL, xvars = 3, mu = 0,
  sd = 0.5, covariate = 1, low = 0, high = 1, compare = median,
  censor = 0.1, censor.cond = FALSE)
```
#### Arguments

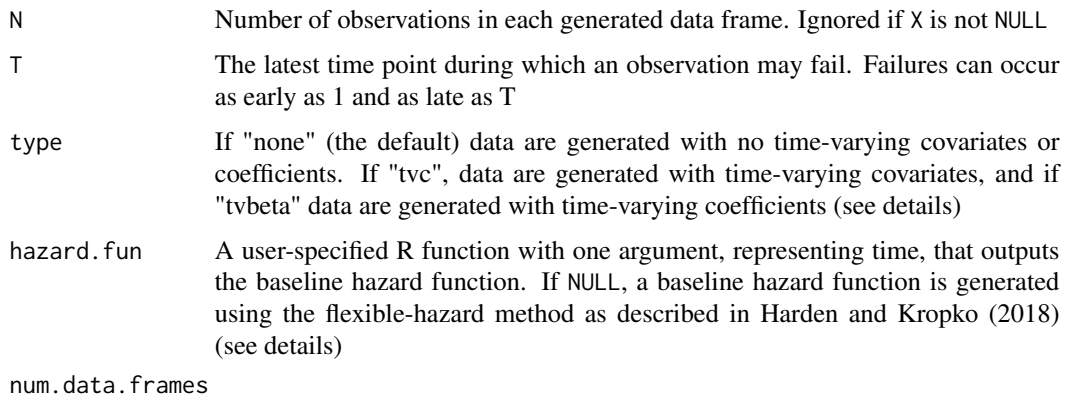

The number of data frames to be generated

<span id="page-29-0"></span>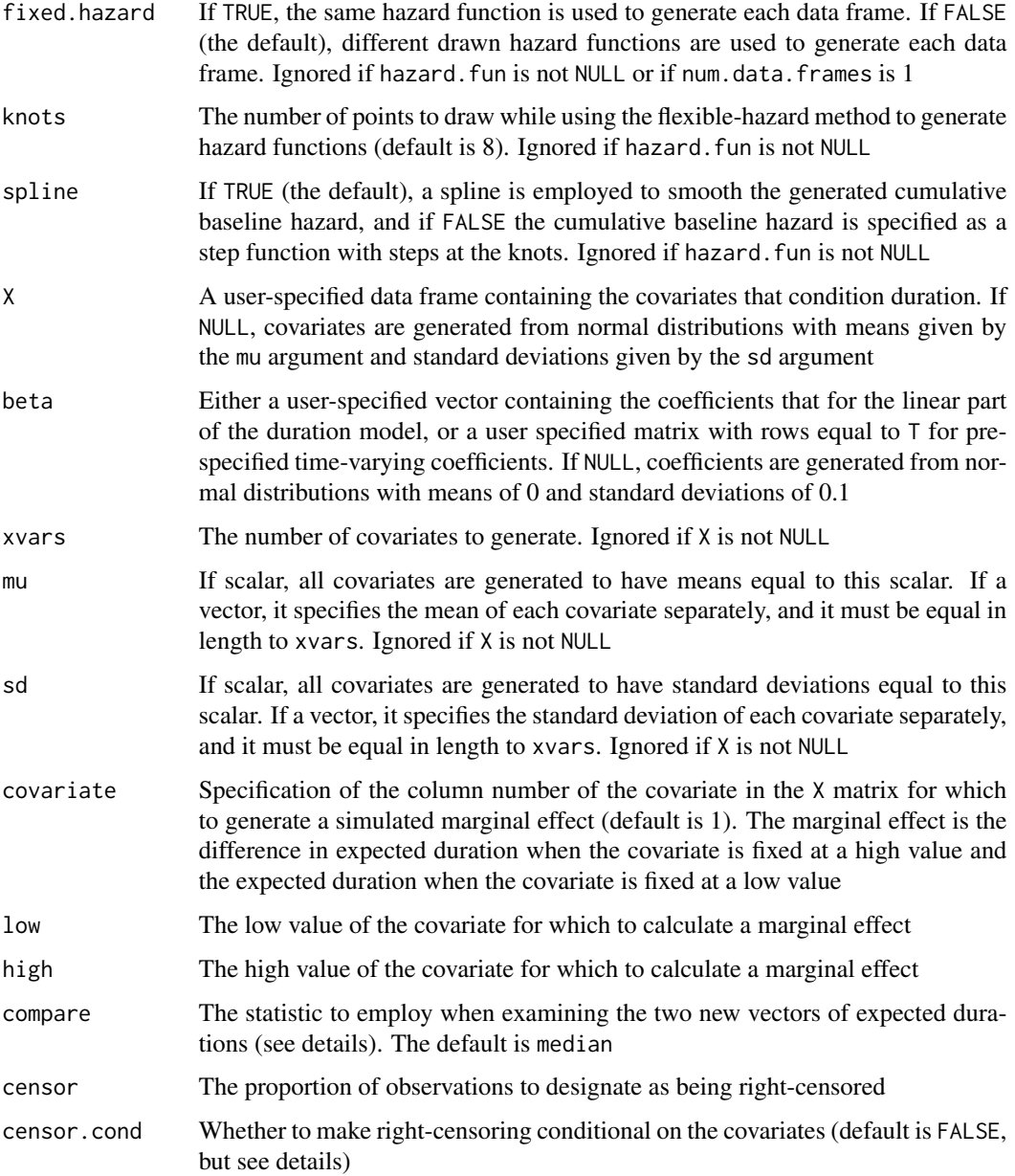

### Details

The [sim.survdata](#page-28-1) function generates simulated duration data. It can accept a user-supplied hazard function, or else it uses the flexible-hazard method described in Harden and Kropko (2018) to generate a hazard that does not necessarily conform to any parametric hazard function. It can generate data with time-varying covariates or coefficients. For time-varying covariates type="tvc" it employs the permutational algorithm by Sylvestre and Abrahamowicz (2008). For time-varying coefficients with type="tvbeta", the first beta coefficient that is either supplied by the user or generated by the function is multiplied by the natural log of the failure time under consideration.

If fixed.hazard=TRUE, one baseline hazard is generated and the same function is used to generate all of the simulated datasets. If fixed.hazard=FALSE (the default), a new hazard function is generated with each simulation iteration.

The flexible-hazard method employed when hazard.fun is NULL generates a unique baseline hazard by fitting a curve to randomly-drawn points. This produces a wide variety of shapes for the baseline hazard, including those that are unimodal, multimodal, monotonically increasing or decreasing, and many other shapes. The method then generates a density function based on each baseline hazard and draws durations from it in a way that circumvents the need to calculate the inverse cumulative baseline hazard. Because the shape of the baseline hazard can vary considerably, this approach matches the Cox model's inherent flexibility and better corresponds to the assumed data generating process (DGP) of the Cox model. Moreover, repeating this process over many iterations in a simulation produces simulated samples of data that better reflect the considerable heterogeneity in data used by applied researchers. This increases the generalizability of the simulation results. See Harden and Kropko (2018) for more detail.

When generating a marginal effect, first the user specifies a covariate by typing its column number in the X matrix into the covariate argument, then specifies the high and low values at which to fix this covariate. The function calculates the differences in expected duration for each observation when fixing the covariate to the high and low values. If compare is median, the function reports the median of these differences, and if compare is mean, the function reports the median of these differences, but any function may be employed that takes a vector as input and outputs a scalar.

If censor, cond is FALSE then a proportion of the observations specified by censor is randomly and uniformly selected to be right-censored. If censor.cond is TRUE then censoring depends on the covariates as follows: new coefficients are drawn from normal distributions with mean 0 and standard deviation of 0.1, and these new coefficients are used to create a new linear predictor using the X matrix. The observations with the largest (100 x censor) percent of the linear predictors are designated as right-censored.

#### Value

Returns an object of class "simSurvdata" which is a list of length num.data.frames for each iteration of data simulation. Each element of this list is itself a list with the following components:

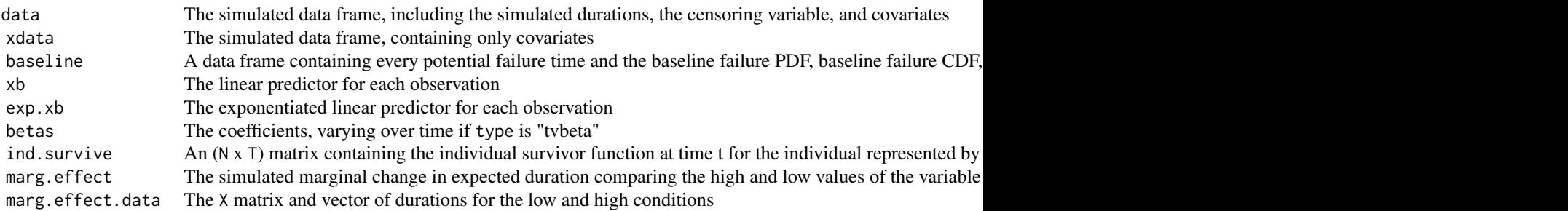

### Author(s)

Jonathan Kropko <jkropko@virginia.edu> and Jeffrey J. Harden <jharden2@nd.edu>

#### <span id="page-31-0"></span>References

Harden, J. J. and Kropko, J. (2018). Simulating Duration Data for the Cox Model. *Political Science Research and Methods* <https://doi.org/10.1017/psrm.2018.19>

Sylvestre M.-P., Abrahamowicz M. (2008) Comparison of algorithms to generate event times conditional on time-dependent covariates. *Statistics in Medicine* 27(14):2618–34.

### Examples

```
simdata <- sim.survdata(N=1000, T=100, num.data.frames=2)
require(survival)
data <- simdata[[1]]$data
model \leq coxph(Surv(y, failed) \sim X1 + X2 + X3, data=data)
model$coefficients ## model-estimated coefficients
simdata[[1]]$betas ## "true" coefficients
## User-specified baseline hazard
my.hazard <- function(t){ #lognormal with mean of 50, sd of 10
dnorm((log(t) - log(50))/log(10)) /
     (log(10)*t*(1 - pnorm((log(t) - log(50))/log(10))))}
simdata <- sim.survdata(N=1000, T=100, hazard.fun = my.hazard)
## A simulated data set with time-varying covariates
## Not run: simdata <- sim.survdata(N=1000, T=100, type="tvc", xvars=5, num.data.frames=1)
summary(simdata$data)
model \leq coxph(Surv(start, end, failed) \sim X1 + X2 + X3 + X4 + X5, data=simdata$data)
model$coefficients ## model-estimated coefficients
simdata$betas ## "true" coefficients
## End(Not run)
## A simulated data set with time-varying coefficients
simdata <- sim.survdata(N=1000, T=100, type="tvbeta", num.data.frames = 1)
simdata$betas
```
summary.coxedExpdur *The mean or median expected duration*

### **Description**

This function takes the output of [coxed](#page-11-1) and calculates the mean or median of the expected durations across the observations for which durations are estimated.

#### Usage

```
## S3 method for class 'coxedExpdur'
summary(object, stat = "mean", \ldots)
```
#### Arguments

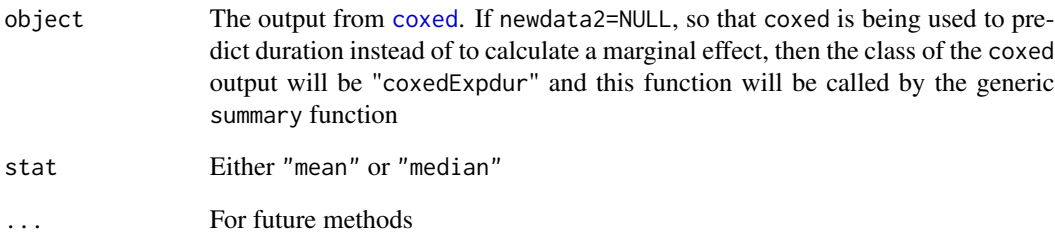

### **Details**

If bootstrap=TRUE in the call to coxed then a bootstrapped standard error and confidence interval is reported for the given statistic as well.

### Value

A scalar containing the mean or median duration, or a vector that also includes the bootstrapped standard error and confidence interval for this quantity.

### Author(s)

Jonathan Kropko <jkropko@virginia.edu> and Jeffrey J. Harden <jharden2@nd.edu>

### Examples

```
require(survival)
mv.surv <- Surv(martinvanberg$formdur, event = rep(1, nrow(martinvanberg)))
mv.cox <- coxph(mv.surv ~ postel + prevdef + cont + ident + rgovm + pgovno + tpgovno +
    minority, method = "breslow", data = martinvanberg)
summary(mv.cox)
# NPSF method
ed1 <- coxed(mv.cox, method="npsf")
ed1$baseline.functions
ed1$exp.dur
summary(ed1, stat="mean")
summary(ed1, stat="median")
ed1 <- coxed(mv.cox, method="npsf", bootstrap = TRUE)
ed1$exp.dur
summary(ed1, stat="mean")
summary(ed1, stat="median")
```
<span id="page-33-0"></span>summary.coxedMargin *Marginal changes in expected duration*

#### Description

This function reports summary statistics for the changes in duration that occur when comparing observations in newdata2 to observations in newdata as specified in the original call to [coxed](#page-11-1).

#### Usage

## S3 method for class 'coxedMargin' summary(object, stat = "mean",  $\ldots$ )

#### **Arguments**

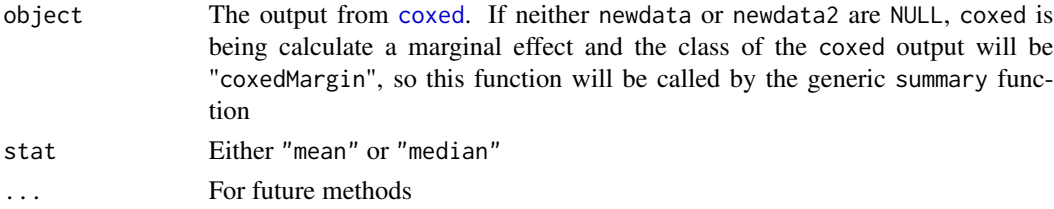

#### Details

coxed calculates a vector of expected durations for every observation in newdata2 and newdata (these data frames must have the same number of observations, and corresponding rows are assumed to refer to the same observation), and subtracts the expected duration from newdata2 from the expected duration from newdata. That generates a vector of marginal changes in duration for every observation. To generalize a finding across observations, either the mean (if type="mean") or the median (if type="median") of these differences is reported, along with the mean/median of the expected durations from each of the two covariate profiles. If bootstrap=TRUE in the call to coxed then a bootstrapped standard error and confidence interval is reported for each of these quantities as well.

#### Value

A data.frame containing the mean or median duration for each of newdata2 and newdata and the differences in these durations across the two covariate profiles. If bootstrap=TRUE in the call to coxed, the data frame also includes the bootstrapped standard error and confidence interval for these quantities.

### Author(s)

Jonathan Kropko <jkropko@virginia.edu> and Jeffrey J. Harden <jharden2@nd.edu>

#### See Also

[coxed](#page-11-1)

#### <span id="page-34-0"></span>survsim.plot 35

#### Examples

```
mv.surv <- Surv(martinvanberg$formdur, event = rep(1, nrow(martinvanberg)))
mv.cox <- coxph(mv.surv ~ postel + prevdef + cont + ident + rgovm + pgovno + tpgovno +
     minority, method = "breslow", data = martinvanberg)
summary(mv.cox)
me <- coxed(mv.cox, method="npsf", bootstrap = FALSE,
            newdata = dplyr::mutate(martinvanberg, rgovm=0),
            newdata2 = dplyr::mutate(martinvanberg, rgovm=1.24))
summary(me, stat="mean")
summary(me, stat="median")
```
<span id="page-34-1"></span>survsim.plot *Plot the simulated baseline functions and histograms of simulated data*

#### Description

This function takes the output of [sim.survdata](#page-28-1) and plots the baseline failure PDF, the baseline failure CDF, the baseline survivor function, and the baseline hazard function that were generated and used to simulate the data. The function also produces histograms of the simulated durations, the linear predictor, and the exponentiated linear predictor.

#### Usage

```
survsim.plot(survsim, type = "both", bins = 30, df = 1)
```
#### Arguments

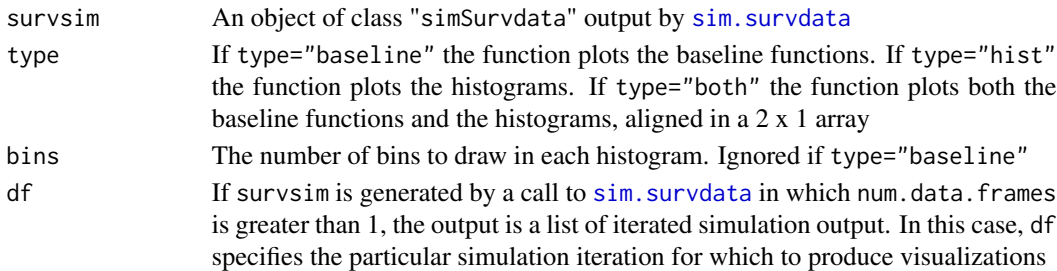

#### Details

A challenge that can limit research to develop methods to analyze survival data is that a pre-specified baseline hazard function must be used to generate simulated data, which contradicts the Cox proportional hazards model's feature of circumventing the hazard to estimate coefficients. The flexiblehazard method developed by Harden and Kropko (2018) and implemented in [sim.survdata](#page-28-1) allows for the simulation of duration data without assuming a particular parametric form for hazard. survsim.plot is useful for visualizing the baseline functions, including hazard, that result from this algorithm for a particular draw of simulated duration data. The function uses [ggplot](#page-0-0) to create line plots for the baseline failure PDF, the baseline failure CDF, the baseline survivor function, and the baseline hazard function over time. The baseline functions and time are attributes of the [sim.survdata](#page-28-1) output.

### Value

```
A figure of class "gg" and "ggplot" if type="baseline" or type="hist", and of classes "gtable",
"gTree", "grob", and "gDesc" if type="both".
```
### Author(s)

Jonathan Kropko <jkropko@virginia.edu> and Jeffrey J. Harden <jharden2@nd.edu>

#### References

Harden, J. J. and Kropko, J. (2018). Simulating Duration Data for the Cox Model. *Political Science Research and Methods* <https://doi.org/10.1017/psrm.2018.19>

### See Also

[sim.survdata](#page-28-1), [ggplot](#page-0-0), [grid.arrange](#page-0-0)

### Examples

simdata <- sim.survdata(N=1000, T=100, num.data.frames=1) survsim.plot(simdata)

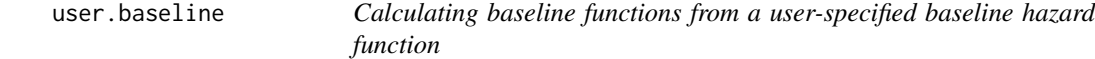

#### Description

This function is called by sim. survdata and is not intended to be used by itself.

#### Usage

```
user.baseline(user.fun, T)
```
### Arguments

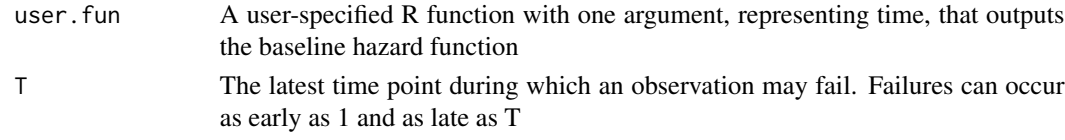

#### Details

user.baseline takes a function as a user-specified baseline hazard which must have only one argument: time. user.baseline approximates the cumulative baseline hazard by taking the cumulative sum of the user-specified hazard function. It calculates the survivor function by exponentiating the cumulative baseline hazard time -1, the baseline failure CDF by subtracting the survivor function from 1, and it approximates the baseline failure PDF by taking the first difference of the failure CDF. survivor function, and baseline failure-time PDF and CDF.

<span id="page-35-0"></span>

#### user.baseline 37

### Value

A data frame with five columns representing time from 1 to T, and the user-specified baseline hazard, cumulative hazard, survivor function, failure PDF and failure CDF at each time point.

### Author(s)

Jonathan Kropko <jkropko@virginia.edu> and Jeffrey J. Harden <jharden2@nd.edu>

### Examples

```
## Writing the hazard to be lognormal with mean of 50, sd of 10
my.hazard <- function(t){
     dnorm((log(t) - log(50))/log(10)) /
          (log(10)*t*(1 - pnorm((log(t) - log(50))/log(10))))}
lognormal.functions <- user.baseline(my.hazard, 100)
summary(lognormal.functions)
#A customized user-specified hazard
```
sine.squared.hazard <- user.baseline(function(t) sin(t/25)^2, 30)

summary(sine.squared.hazard)

# <span id="page-37-0"></span>Index

∗ datasets boxsteffensmeier, [10](#page-9-0) martinvanberg, [27](#page-26-0) agreg.fit, *[9,](#page-8-0) [10](#page-9-0)* baseline.build, [5,](#page-4-0) *[24](#page-23-0)*, *[26,](#page-25-0) [27](#page-26-0)* baseline.plot, [7](#page-6-0) bca, [8](#page-7-0) bootcov, *[9,](#page-8-0) [10](#page-9-0)*, *[13](#page-12-0)* bootcov2, [9,](#page-8-0) *[13,](#page-12-0) [14](#page-13-0)* boxsteffensmeier, [10](#page-9-0) censor.x, [11](#page-10-0) choose.k, *[13](#page-12-0)*, *[16](#page-15-0)*, *[18](#page-17-0)* class, *[13](#page-12-0)* coxed, *[2](#page-1-0)[–4](#page-3-0)*, *[9,](#page-8-0) [10](#page-9-0)*, [12,](#page-11-0) *[15](#page-14-0)*, *[17](#page-16-0)*, *[19](#page-18-0)*, *[21,](#page-20-0) [22](#page-21-0)*, *[28,](#page-27-0) [29](#page-28-0)*, *[32](#page-31-0)[–34](#page-33-0)* coxed-package, [2](#page-1-0) coxed.gam, *[13,](#page-12-0) [14](#page-13-0)*, [15,](#page-14-0) *[18,](#page-17-0) [19](#page-18-0)* coxed.gam.tvc, *[4](#page-3-0)*, *[13,](#page-12-0) [14](#page-13-0)*, [17](#page-16-0) coxed.npsf, *[13,](#page-12-0) [14](#page-13-0)*, [19,](#page-18-0) *[22](#page-21-0)* coxed.npsf.tvc, *[4](#page-3-0)*, *[13,](#page-12-0) [14](#page-13-0)*, [21](#page-20-0) coxph, *[2](#page-1-0)*, *[10](#page-9-0)*, *[12](#page-11-0)*, *[14](#page-13-0)*, *[16](#page-15-0)*, *[18,](#page-17-0) [19](#page-18-0)*, *[21](#page-20-0)* coxph.fit, *[10](#page-9-0)* cph, *[2](#page-1-0)*, *[10](#page-9-0)*, *[12](#page-11-0)*, *[14](#page-13-0)*, *[16](#page-15-0)*, *[18,](#page-17-0) [19](#page-18-0)*, *[21](#page-20-0)* data.plot, [23](#page-22-0) facet\_wrap, *[7](#page-6-0)*, *[23](#page-22-0)* gam, *[4](#page-3-0)*, *[13](#page-12-0)*, *[16](#page-15-0)[–19](#page-18-0)* generate.lm, [24,](#page-23-0) *[26,](#page-25-0) [27](#page-26-0)* geom\_line, *[7](#page-6-0)* ggplot, *[5](#page-4-0)*, *[7](#page-6-0)*, *[23](#page-22-0)*, *[35,](#page-34-0) [36](#page-35-0)* grid.arrange, *[36](#page-35-0)* make.margeffect, [26](#page-25-0) martinvanberg, [27](#page-26-0) mediate, *[8,](#page-7-0) [9](#page-8-0)* mgcv, *[13](#page-12-0)*, *[16](#page-15-0)*, *[18](#page-17-0)*

permalgorithm, *[25](#page-24-0)*

rank, *[28,](#page-27-0) [29](#page-28-0)* rank.predict, [28](#page-27-0) rms, *[9,](#page-8-0) [10](#page-9-0)*, *[12,](#page-11-0) [13](#page-12-0)*, *[16](#page-15-0)*, *[18,](#page-17-0) [19](#page-18-0)*, *[21](#page-20-0)*

sim.survdata, *[4](#page-3-0)[–7](#page-6-0)*, *[11,](#page-10-0) [12](#page-11-0)*, *[23](#page-22-0)[–27](#page-26-0)*, [29,](#page-28-0) *[30](#page-29-0)*, *[35,](#page-34-0) [36](#page-35-0)* splinefun, *[6](#page-5-0)* summary.coxedExpdur, [32](#page-31-0) summary.coxedMargin, [34](#page-33-0) Surv, *[13](#page-12-0)*, *[18](#page-17-0)*, *[22](#page-21-0)* survsim.plot, *[7](#page-6-0)*, *[23](#page-22-0)*, [35](#page-34-0)

user.baseline, [36](#page-35-0)